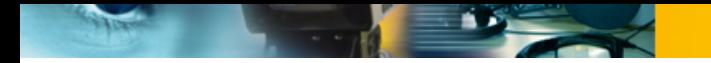

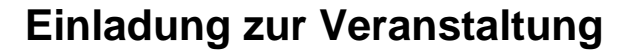

## **Einführung in die grundlegenden Funktionen von After Effects**

## **Samstag, 11.06.2016, 10:00 - 18:00 Uhr**

**Das Seminar soll den Teilnehmern einen Einblick in die komplexe Welt von Adobe After Effects gewähren.**

**Behandelt werden dabei vor allem das Arbeiten mit Keyframes, das Animieren und die optisch ansprechende Gestaltung von Texteinblendungen und Titeln, die Gestaltung von Bauchbinden und das Erstellen einfacher Animationen für Reportagen, Magazin- und/oder Nachrichtensendungen.**

**Abschließend erfahren die Teilnehmer alles Wissenswerte über die umfangreichen Renderfunktionen von Adobe After Effects und die Integration ihrer erstellten Arbeiten in verschiedene Schnittprogramme im benötigten Format und Auflösung. Praxisbeispiele werden in Gruppenarbeit und in Zusammenarbeit mit der Seminarleitung umgesetzt.**

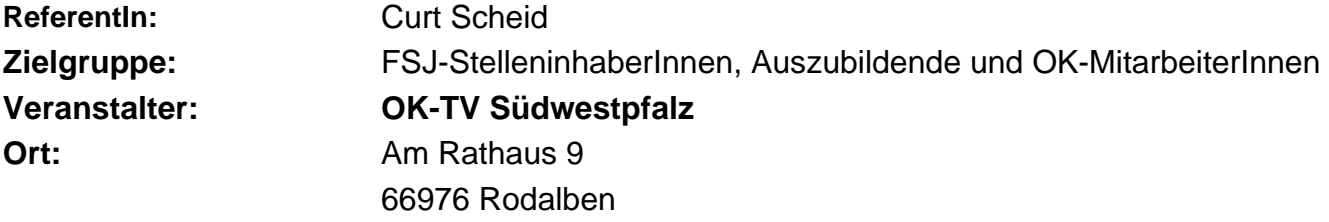

Die Teilnahme ist auf 8 TeilnehmerInnen begrenzt. Fundierte Kenntnisse der Bildgestaltung sowie in Videoschnitt werden vorausgesetzt

**Online-Anmeldung unter:** http://www.bz-bm.de/